## Finding your serial number on a LOGIQ System

On touch panel select Utility> Admin

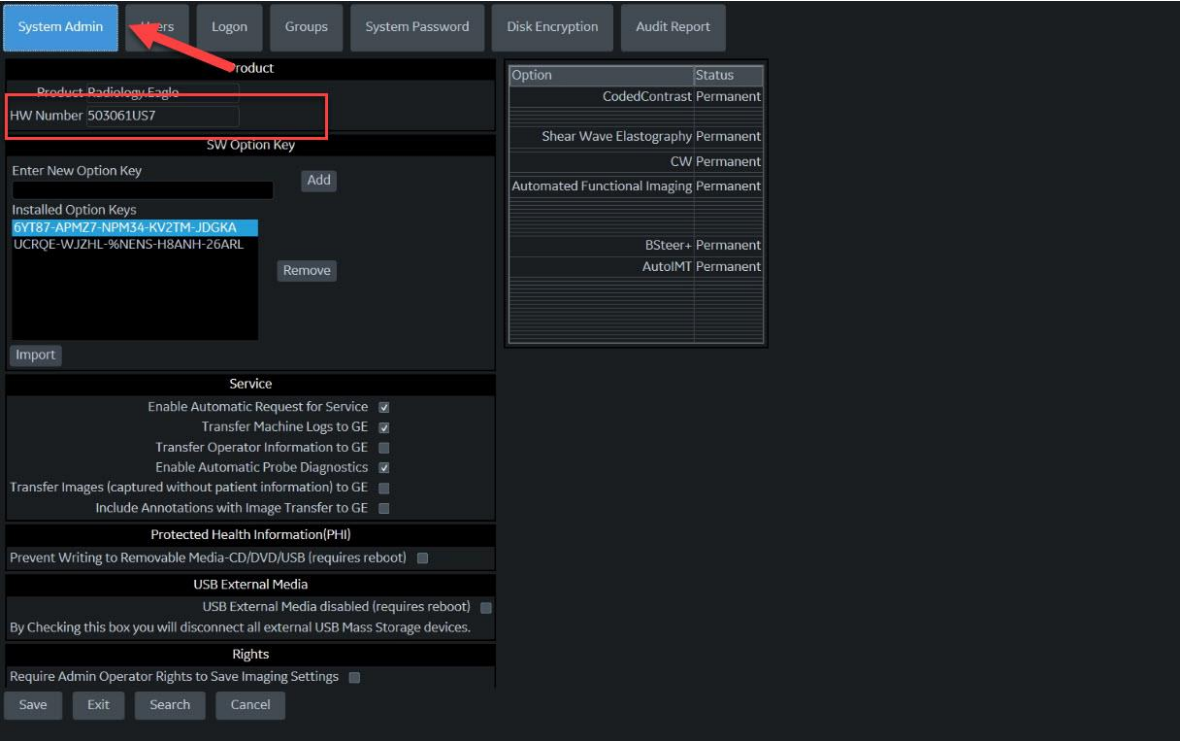